#### **RESSTE Workshop Working on data from PREV'AIR with spacetime & R**

Maxime Beauchamp, Laure Malherbe, INERIS Nicolas Saby, INfoSol, Orléans, **Eric Parent**, Liliane Bel, AgroParisTech/INRA, Paris, Denis Allard, Thomas Opitz, Edith Gabriel, INRA, Avignon

Montpellier Spatial Statistics METMA's workshop, the 12 th of June 2018

#### **Predicting Air Pollutants**

- **What:**
	- Pollutants levels with legal thresholds:  $O_3$ , NO<sub>2</sub>, PM<sub>10</sub>, PM<sub>2.5</sub>
	- Global / european / national scale
	- 3 days ahead

Public warnings should not only depend on observations.

- **Where?**
	- Places with few or no observation
- **Why?**
	- Air quality management in case of polluted periods.
	- Sources of pollution

#### PREV'AIR: How does it work?

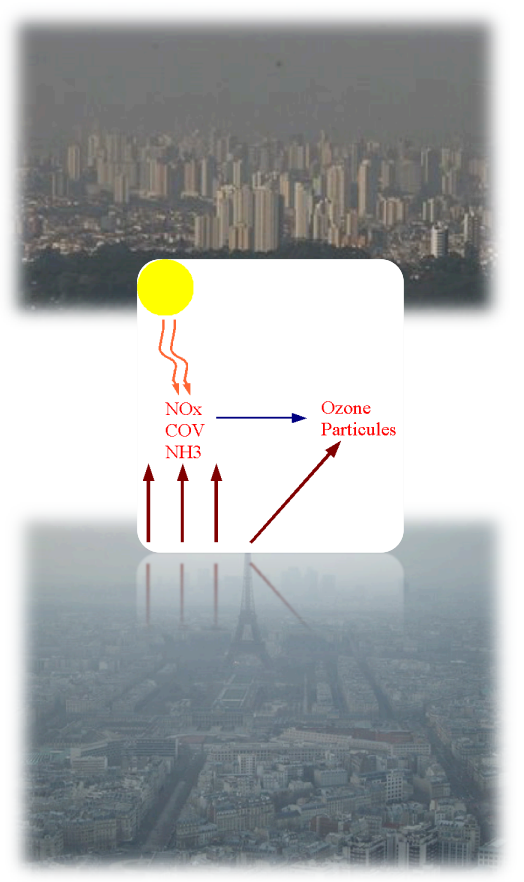

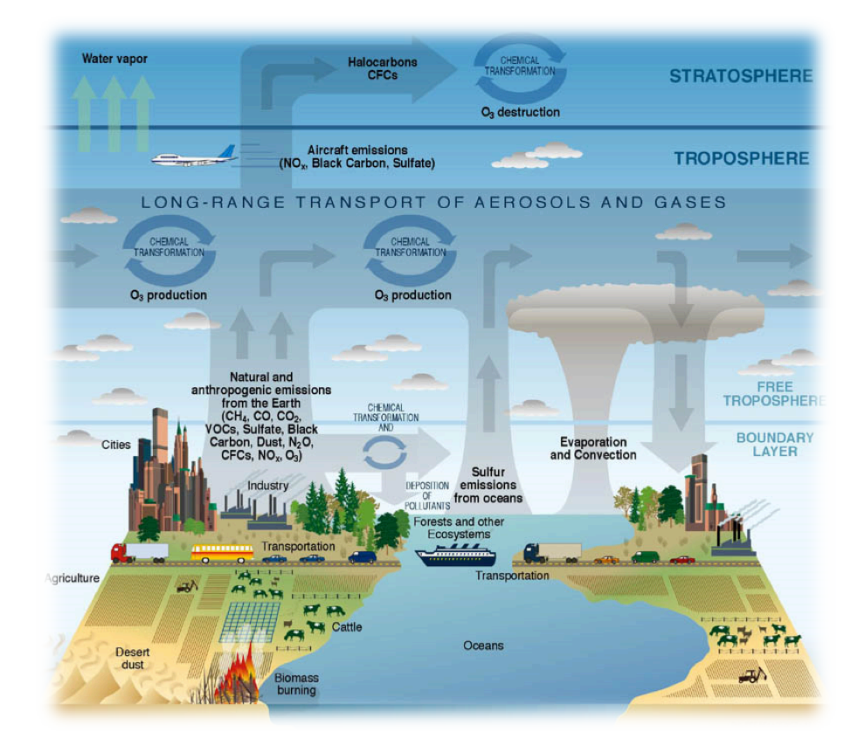

**Mathematical models mimicking the dynamics of transport and chemical interactions of chemical pollutants within the troposphere**

#### How does it work?

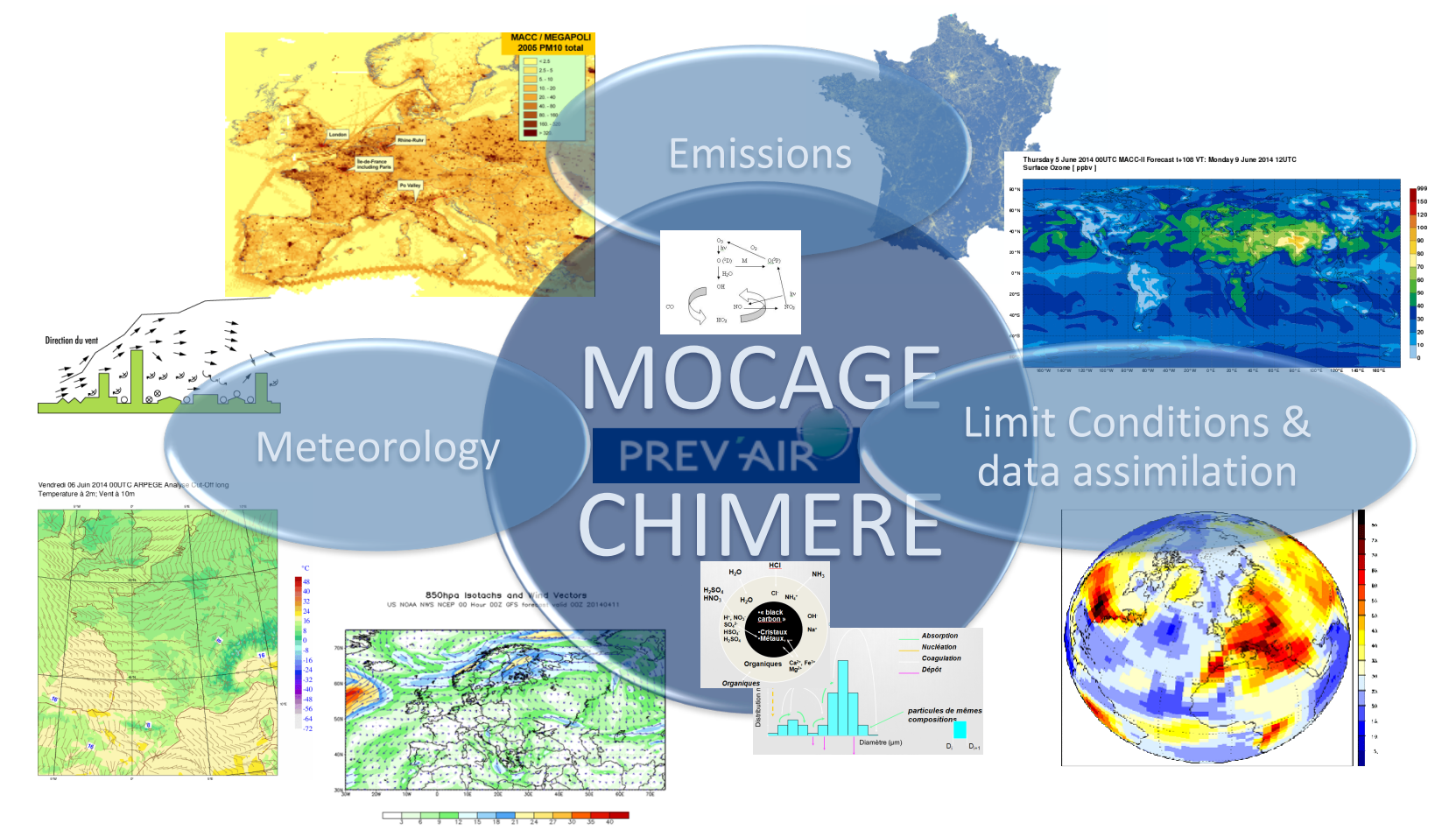

#### PREV'AIR website: see:

- Every morning, 8 o'clock
	- Daily values (max and mean) for :
		- yesterday, today,  $d+1$ ,  $d+2$
		- $O_3$ , NO<sub>2</sub>, Particles (PM<sub>10</sub>, PM<sub>2.5</sub> & desert dust)

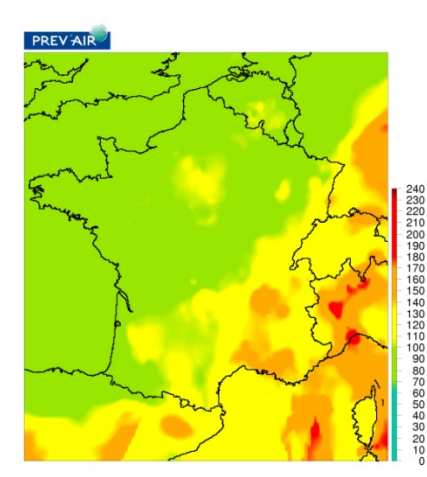

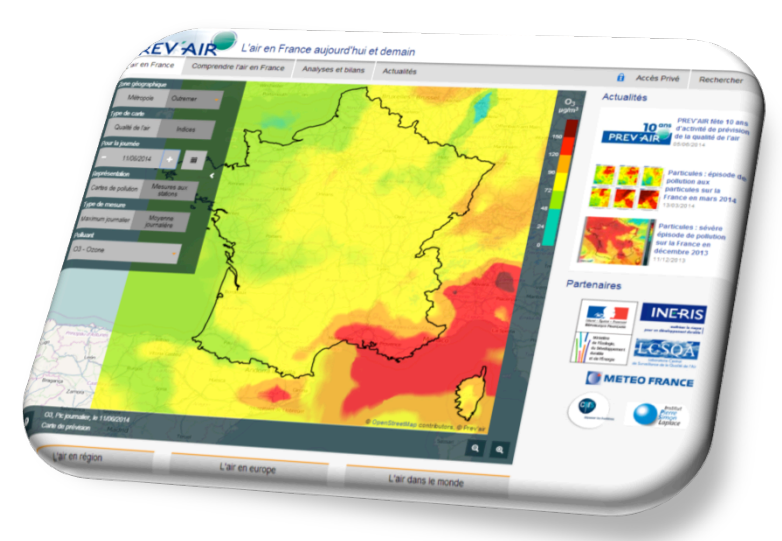

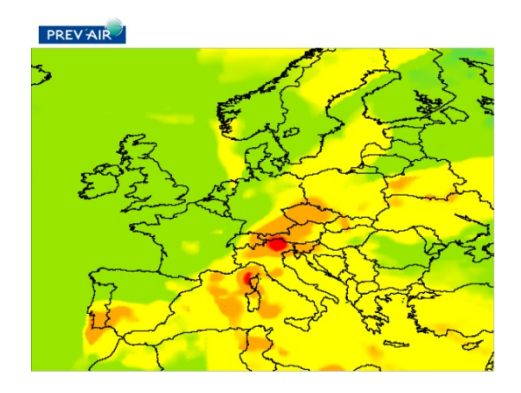

www2.prevair.org

#### What is PREV'AIR used for?

• Statistical analyses

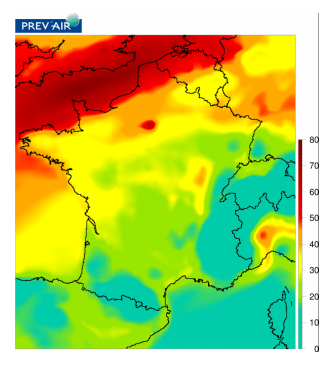

PM<sub>10</sub>: raw Chimere 12 march 2014

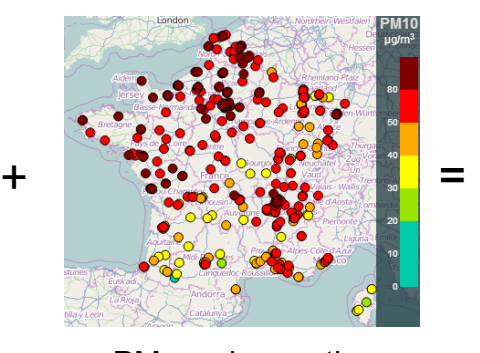

 $PM_{10}$ : observations 12 march 2014

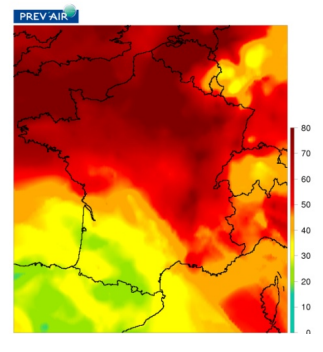

 $PM_{10}$ : corrected map 12 march 2014

- Many end-users :
	- nat/int. research projects,
	- air quality authorithies,
	- Medias…

#### Your data for the RESSTE workshop

- Repertories
	- A CHM repertory that contains data files (daily and hourly) from CHIMERE model for year 2014 (50 km resolution).
	- An OBS repertory containing hourly and daily data from the European database Airbase.

**One elementary file=** (one pollutant, one time, all working locations)

- $-$  A metadata file giving for each station its code, long/lat, etc...
- Focus on France... (for once!)

DATA.TABLE for building dataframes from the raw data (One file per day per pollutant)

- 1.7 Go of data available from RENATER
- OBS & CHM : Many « rbind »'s, the dataframe gets bigger & bigger; merging large dataframes + need to work with missing data!
- data.table package with powerful « **rbindlist** ».

Some preliminary data cleaning has been made for you:

### Let's start…

- data/OBS hourly.Rdata: Dataframe of hourly records over 505 French stations (ID), long, lat, date, PM10, PM25, NO2, O3
- data/OBS daily.Rdata: Dataframe of daily records over 505 French stations
- data/CHM.Rdata: 111x101 gridded values over France
- data/stations.Rdata: Station main covariates

### $SpaceTime = SP + XTS$

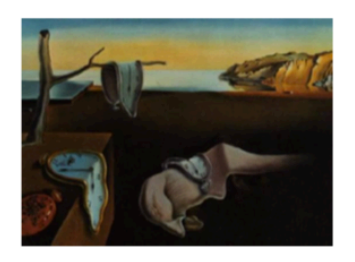

Journal of Statistical Software

November 2012, Volume 51, Issue 7.

 $http://www.jstatsoft.org/$ 

#### spacetime: Spatio-Temporal Data in R

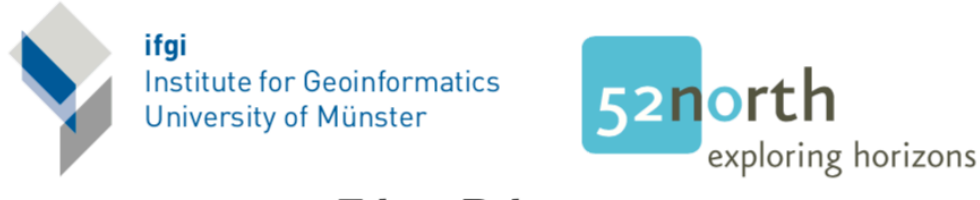

**Edzer Pebesma** 

### Why should we care about R class formats?

```
cars$qspeed <- cut(cars$speed, breaks=quantile(cars$speed),
                   include.lowest=TRUE)
par(mfrow=c(1,2))plot(dist ~ speed, data=cars)
plot(dist ~ qspeed, data=cars)
```
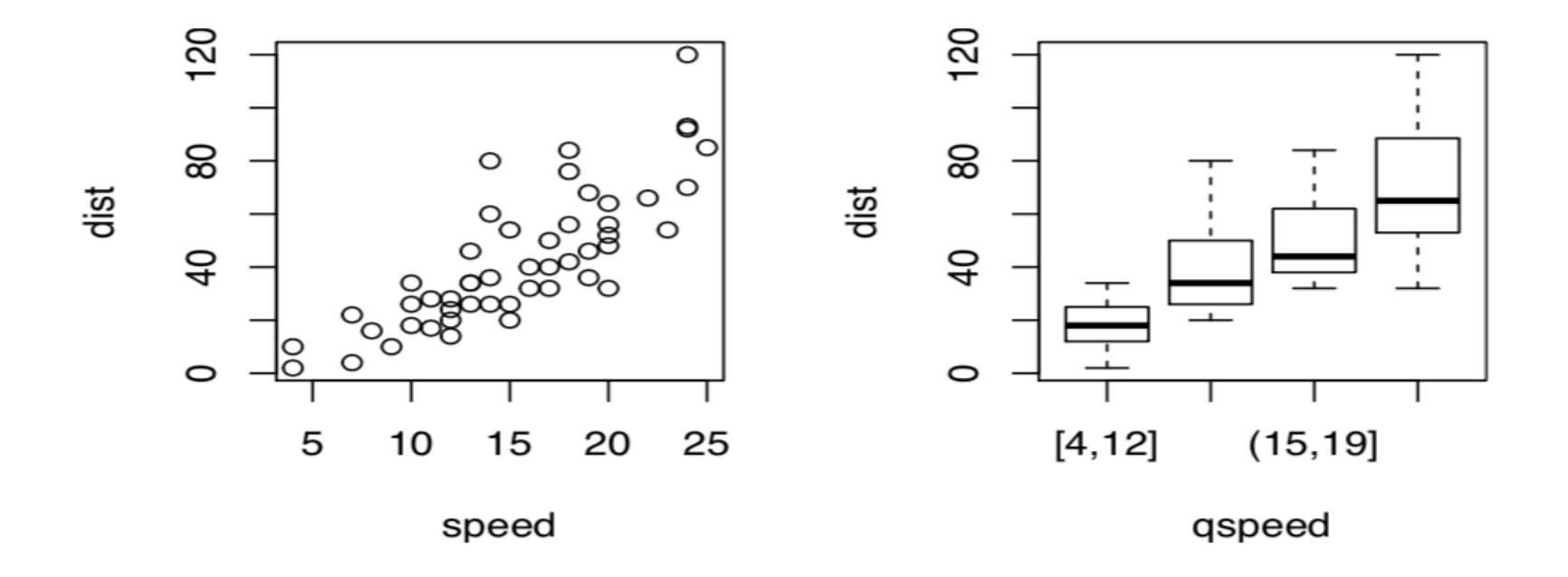

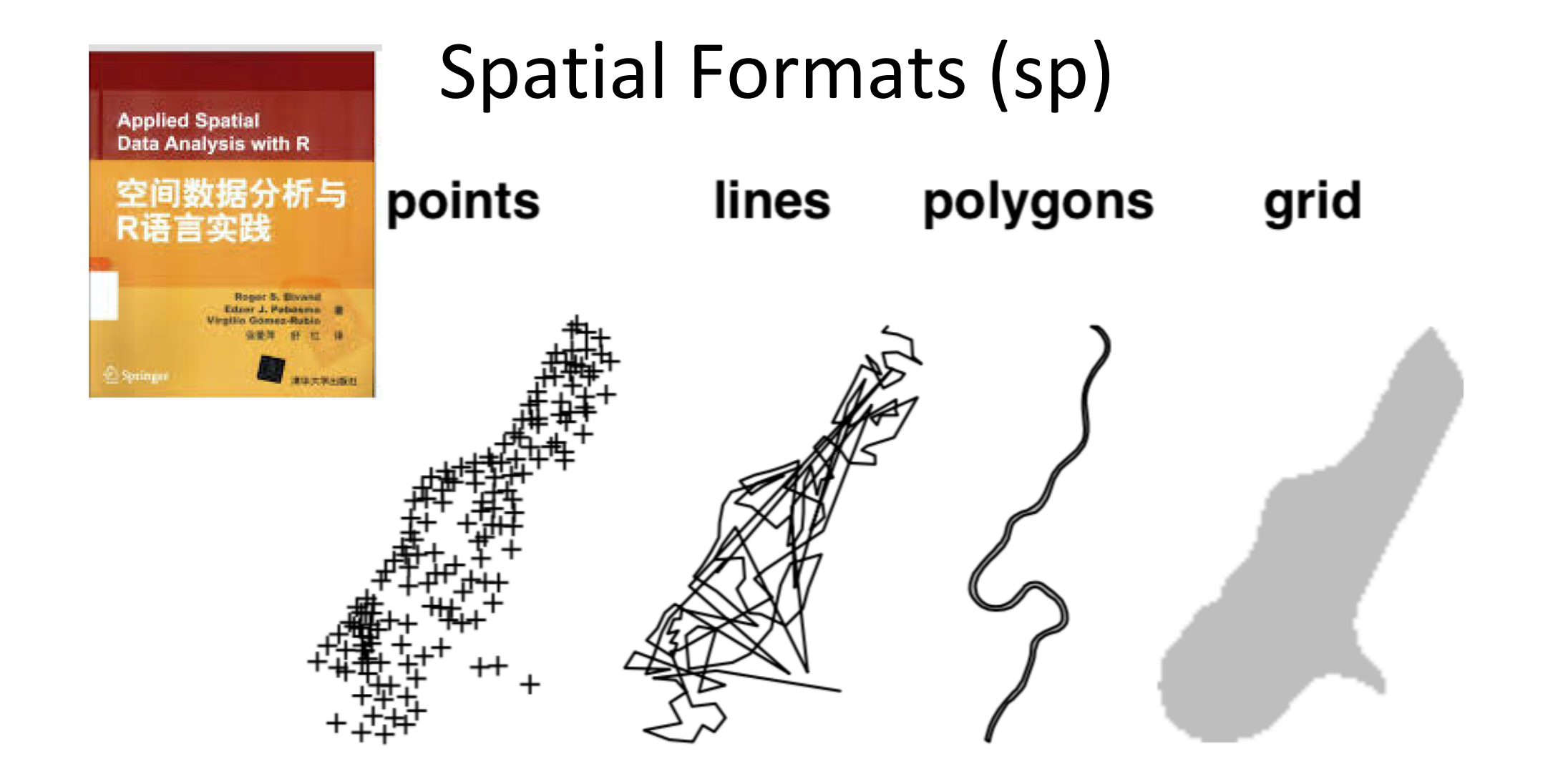

## Spatial format: sp

```
library(sp)	
coords <- SpatialPoints(OBS_jour[, c("long", "lat")])
summary(coords)	
OBS jour sp <- SpatialPointsDataFrame(coords,
OBS_jour)		
names(OBS_jour_sp)	
is(OBS_jour_sp)	
is(OBS_jour)
```
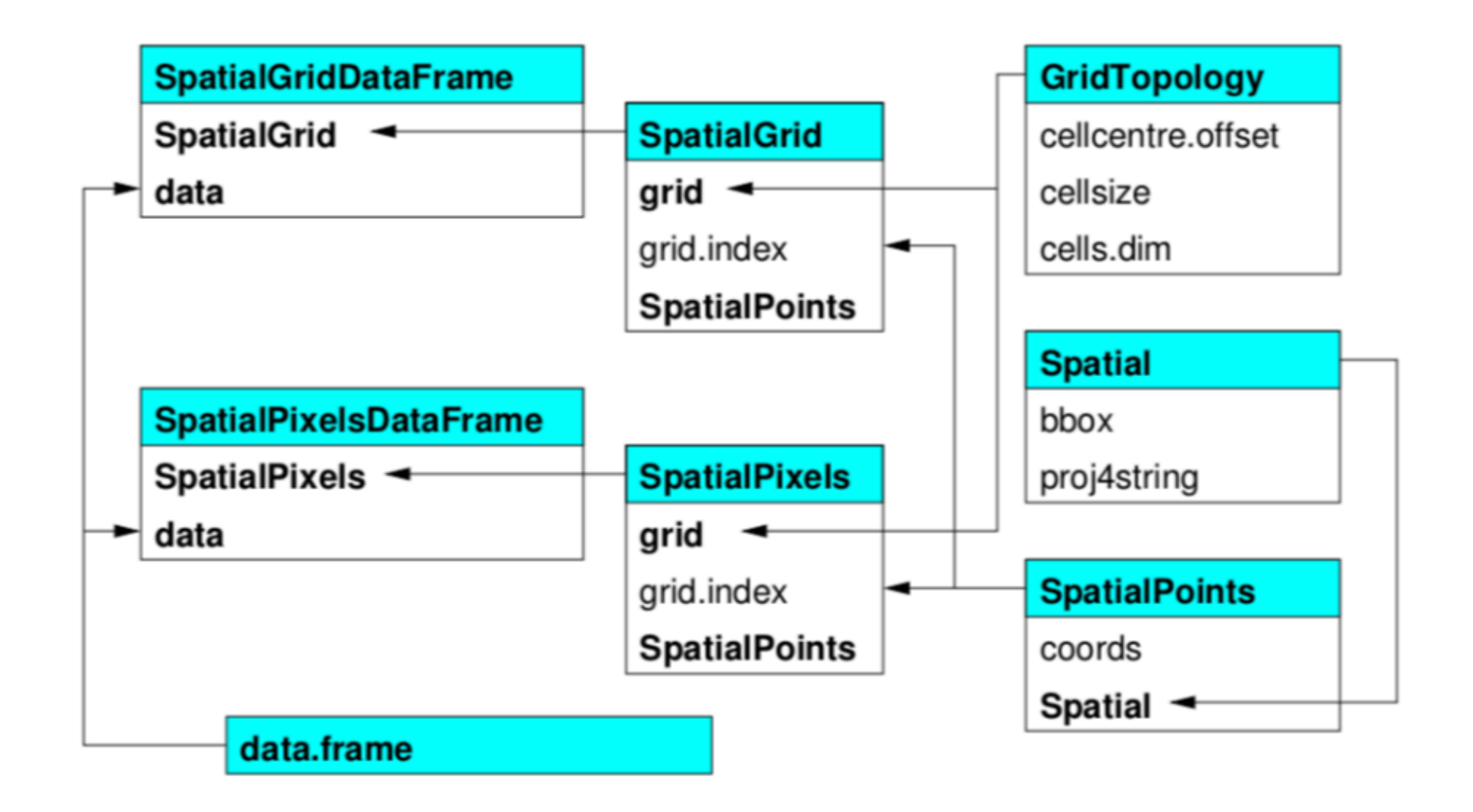

## E. Pebezma keeps on trucking…

- His 2016 package sf =sp+rgeos+rgdal
- See https://github.com/r-spatial/sf
- And for French people https://rgeomatic.hypotheses.org/1149

### Time formats

- Class "POSIXct" represents the (signed) number of seconds since the beginning of 1970 (in the UTC time zone) as a numeric vector. Class "POSIXIt" is a named list of vectors representing sec, min, hour,day,month,year…
- $(z \leq -Sys.time())$  # the current date, as class "POSIXct"  $is(z)$ *Sys.time() - 3600* # an hour ago as.POSIXIt(Sys.time(), "GMT") # the current time in GMT

## SpatioTemporal formats

- **Time-wide** format: row= location, columns=dates
- Space-wide format: row= date, columns=locations
- Long format: row= record, columns=location & date

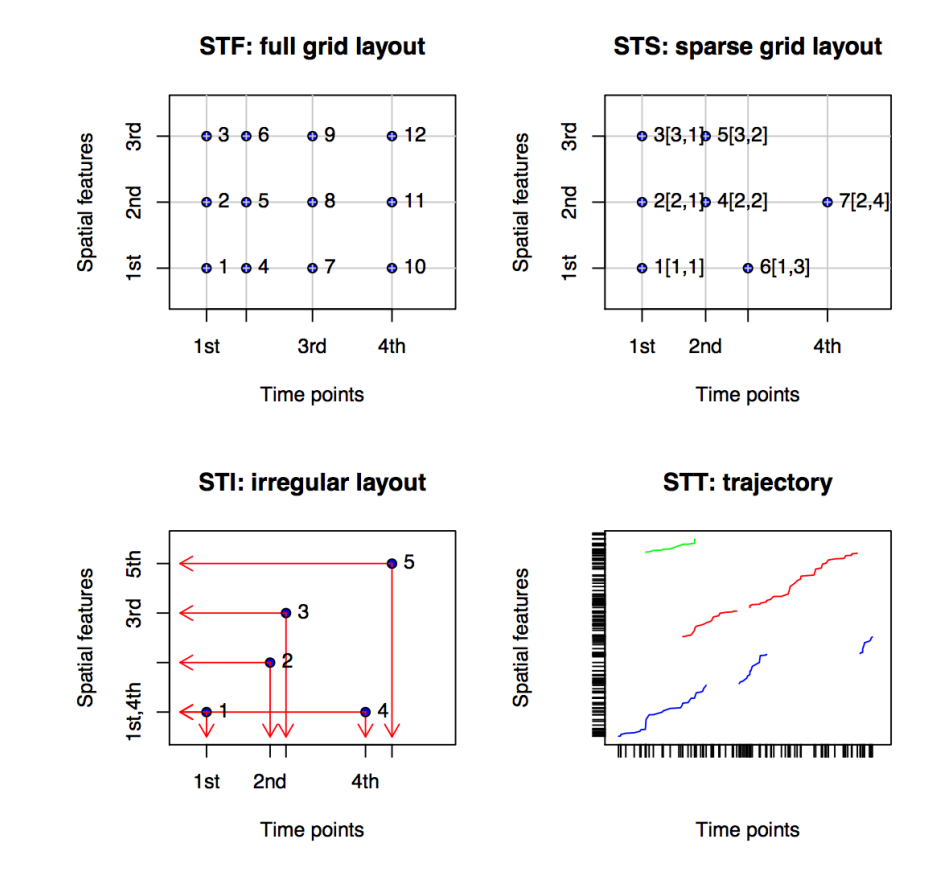

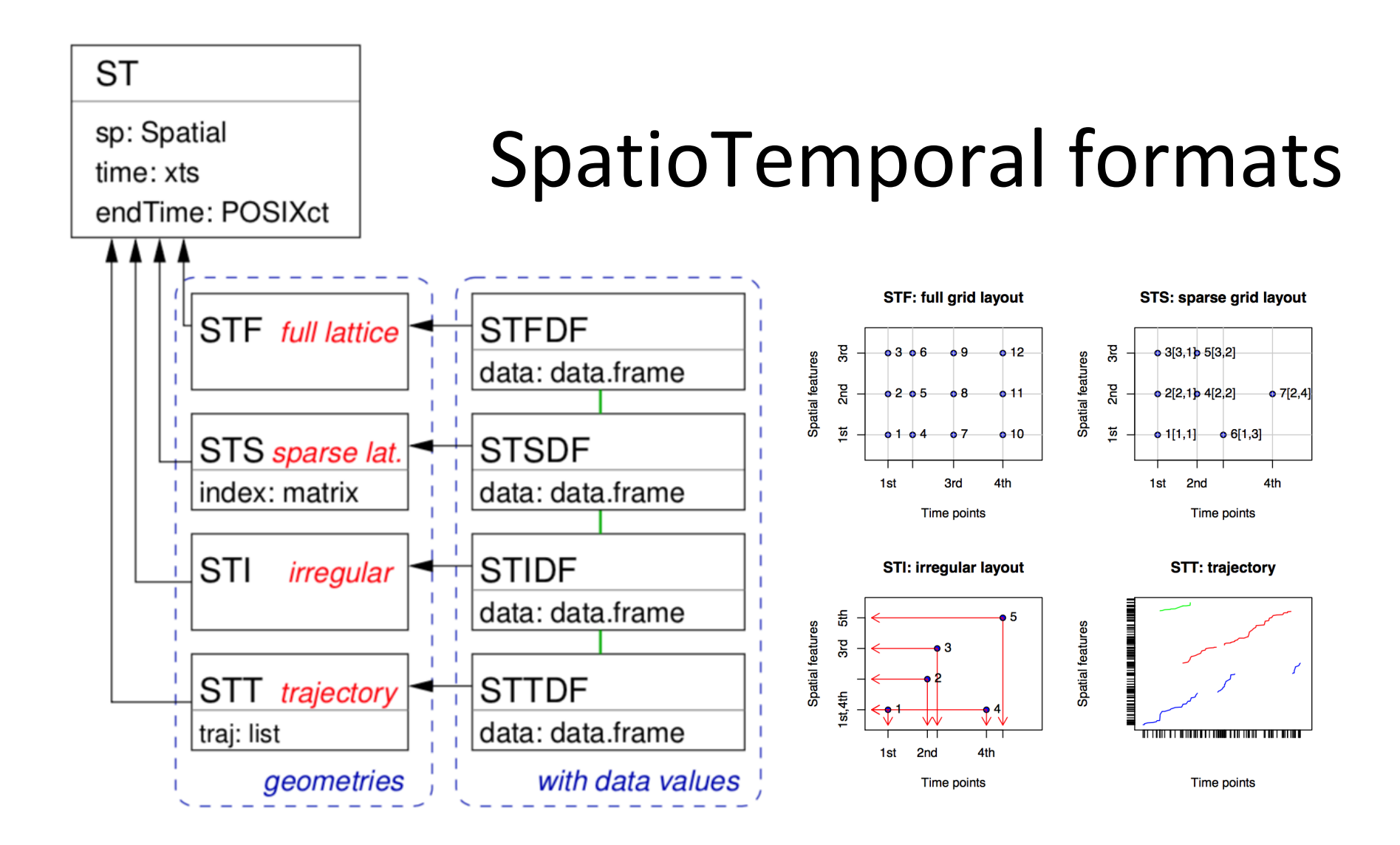

#### $stConstruct_{(x, space, time, SpatialObj = NULL, TimeObj = NULL,$  $crs = CRS(as.character(NA)),$  interval, endTime)

- X: object of class matrix or data.frame, holding the long, space-wide or time-wide table
- Space : in case x is a long table, character or integer holding the column index in x where the spatial coordinates are (if length(space)==2) or where the ID of the spatial location is (if (length(space)==1). If x is a space-wide table, a list with each (named) list element a set of columns that together form a variable
- Time  $\therefore$  in case x is a long table, character or integer indicating the column in x with times;
- SpatialObi : object of class Spatial-class, containing the locations of a time-wide table, or the locations of a long table
- TimeObj: in case of space-wide table, object of class xts, containing the times for each of the columns in a list element of space
- Crs: object of class CRS-class; only used when coordinates are in x and no CRS can be taken from SpatialObj

## stConstruct to build STIDF, STFDF & STSDF

STFDF\_day <- stConstruct(OBS jour,

```
space=c('long','lat'),
```

```
time='date',
```
SpatialObj=SpatialPoints(OBS jour[,c('long','lat')])) #24 Mbytes

 $STFDF_day \leq -aS(STFDF_day, "STFDF") #6 Mbytes$ 

# Coordinates Reference System

- proj4string(CHM\_day) <- "+proj=longlat +ellps=WGS84 +datum=WGS84 +no\_defs"
- ???
- rgdal : geospatial abstract library
- 1. Projection projlnfo(type='proj')
- 2. Datum projinfo(type='datum')
- 3. Ellipsoid projInfo(type='ellps ')

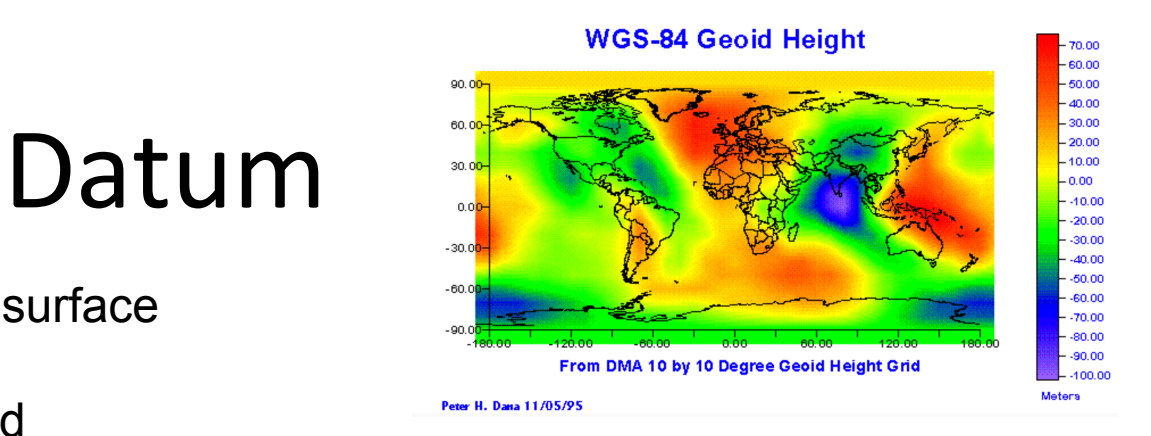

- Topological errestrial surface
- Reference Geoid
- Mathematical Ellipsoid

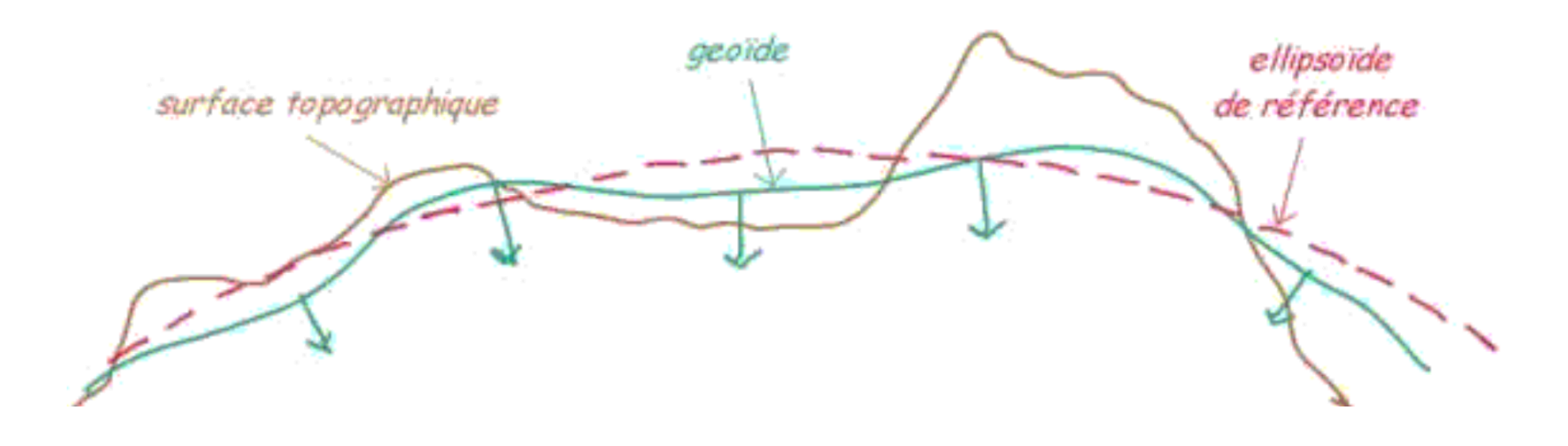

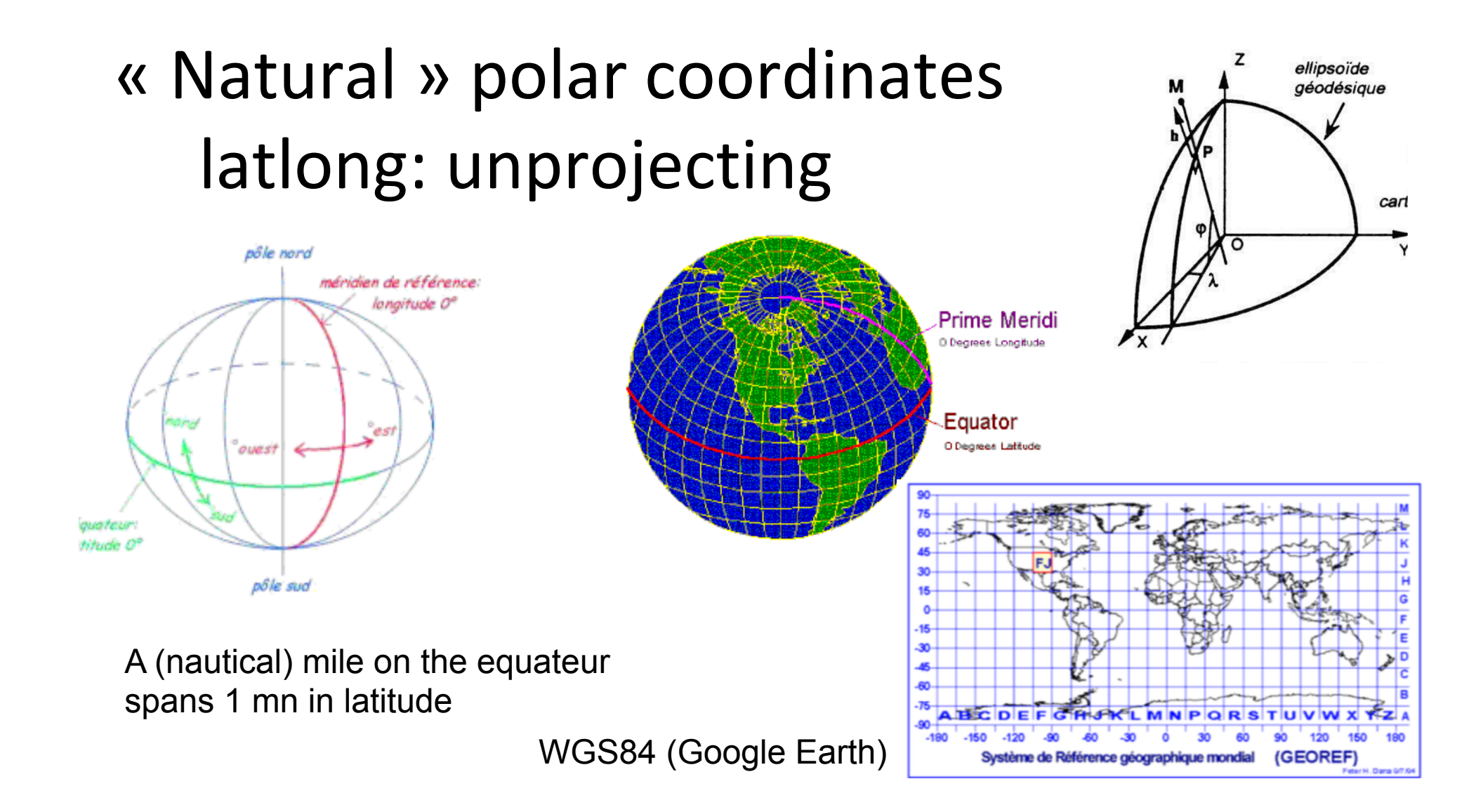

# Projecting

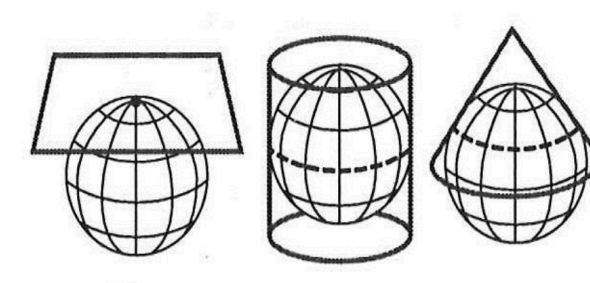

La projection est directe : la surface de projection est centrée sur un pôle (projection azimutale), sur l'équateur (projection cylindrique) ou sur un parallèle (projection conique

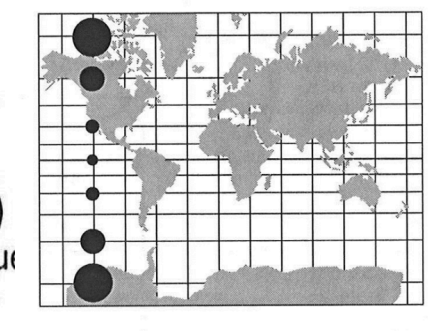

**Projection conforme** 

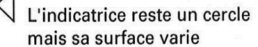

Les angles, donc les formes sont<br>préservées

**Projection équivalente** L'indicatrice s'aplatit, sa surface reste constante

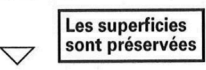

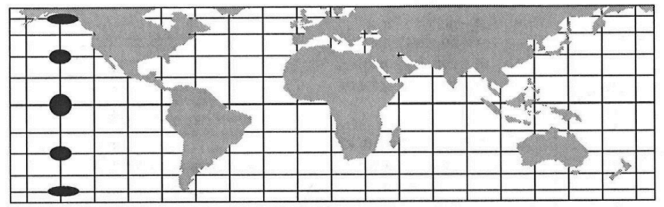

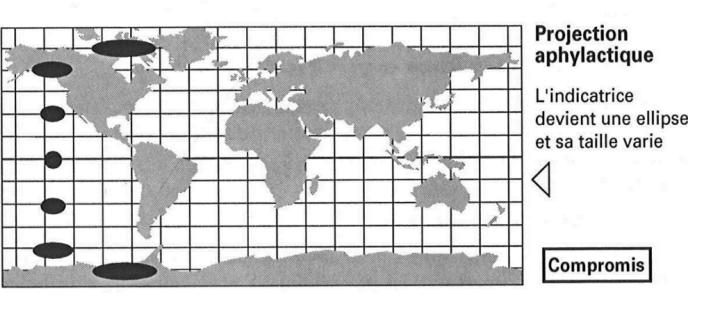

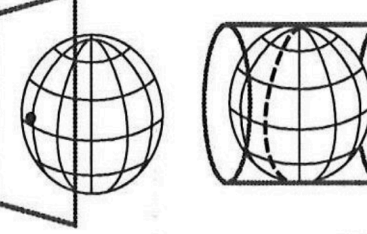

La projection est transverse : la surface de projection est centrée sur un

point de l'équateur (projection azimutale) ou sur un méridien (projection cylindrique).

La projection est *oblique :* la surface de projection est centrée sur un point quelconque de la sphère.

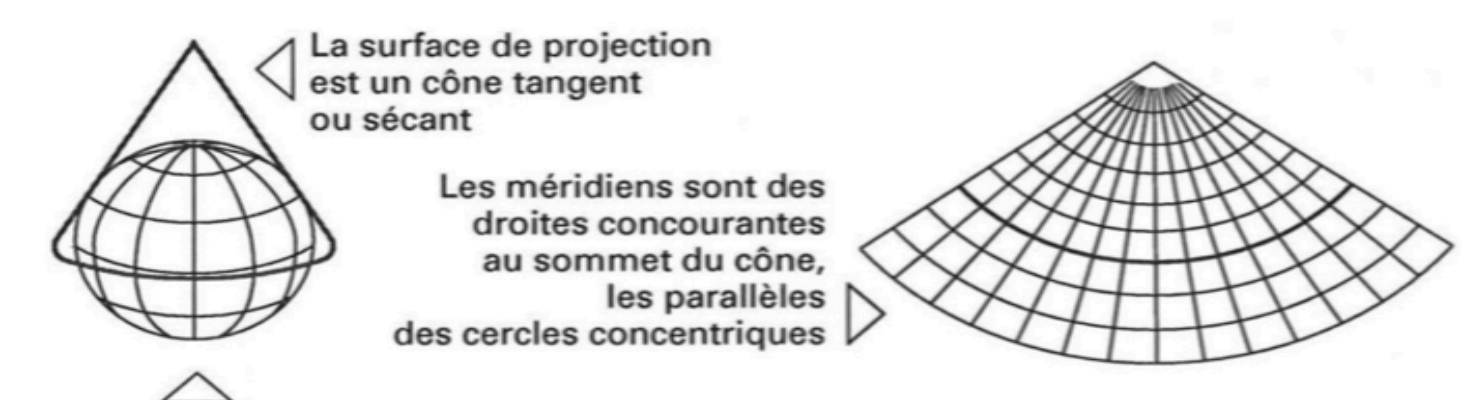

Le centre de projection est un parallèle (2 parallèles lorsque le cône est sécant)

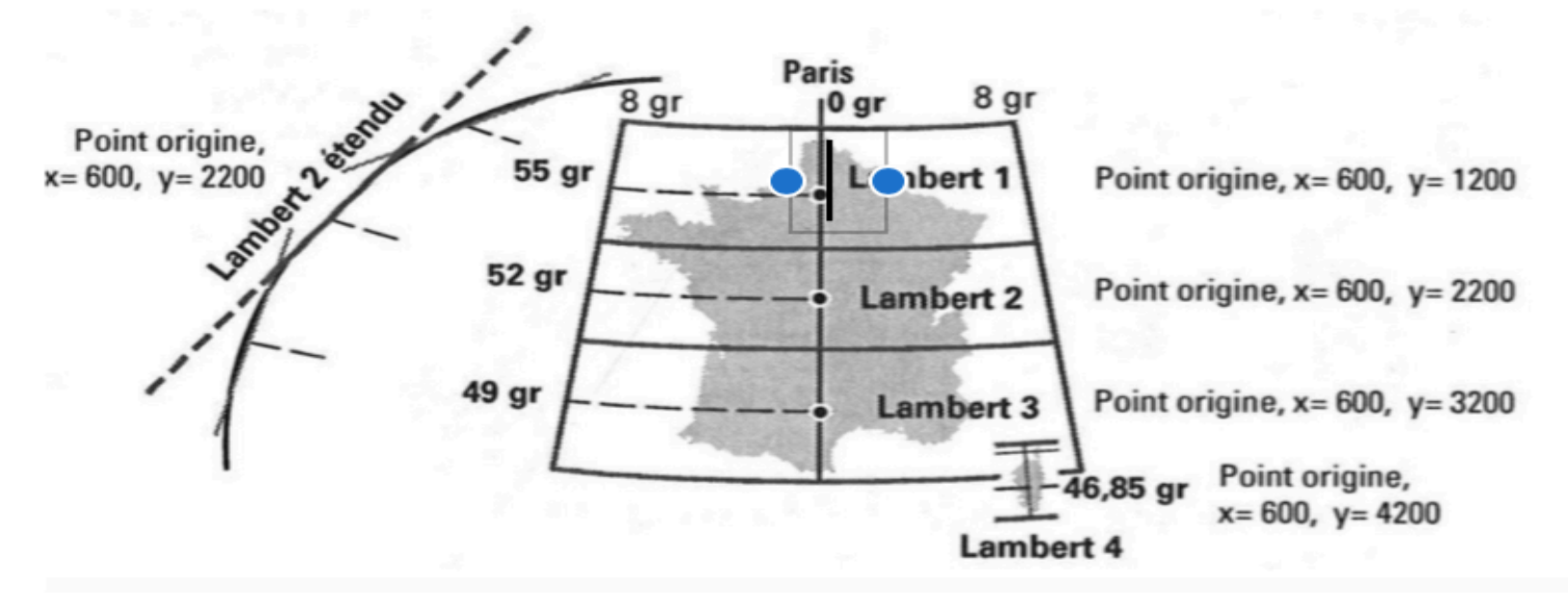

## CRS: A word of warning

In  $R$ , 2 ways to define the projection system:

- either write it directly the projection formula in the proj4string slot (forget it! Weird tag expression)
- or use EPSG code, for instance WGS84 =  $4326$  (google) ou 2154 (Lambert-93) see http://spatialreference.org + library gdal

```
EPSG \leftarrow make_EPSG()EPSG_Lambert <- EPSG [grep("Lambert", EPSG$note), 1:2]
head (EPSG Lambert)
##
       code
                                                                     note
## 637 2138
                                         # NAD27(CGQ77) / Quebec Lambert
## 653 2154
                                                     # RGF93 / Lambert-93
## 654 2155 # American Samoa 1962 / American Samoa Lambert (deprecated)
## 684 2192
                                # ED50 / France EuroLambert (deprecated)
## 686 2194 # American Samoa 1962 / American Samoa Lambert (deprecated)
## 809 2318
                                           # Ain el Abd / Aramco Lambert
```
### European Petroleum Survey Group codes

All-in-one encoding using « weird » tags

- epsg:4326 (Google unprojected)
- epsg:4269 (most US federal agencies)
- epsg:2154 (French Lambert 93)
- To retrieve CRS: proj4string(xsp)
- To assign CRS: proj4string(xsp)=CRS('+init=epsg:2154')
- To **transform** coordinates: new=spTransform(old,CRS('+init=epsg:2154'))

(i.e. Retro-projection)

```
bbox(france)
##
           min
                     max## x -4.790282 9.562218
## y 41.364927 51.091109
france_Lambert93 <- spTransform(france, CRS("+init=epsg:2154"))
bbox(france_Lambert93)
##
           min
                   max## x 124535.3 1242296
## y 6049526.6 7110717
```
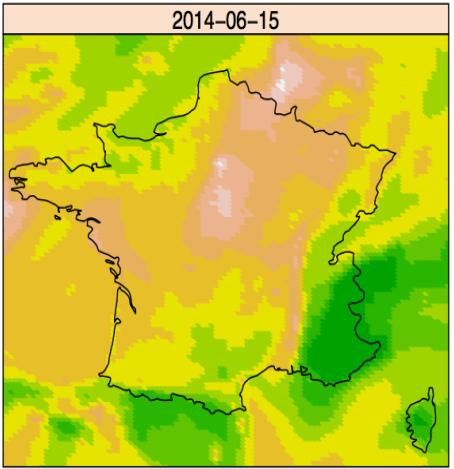

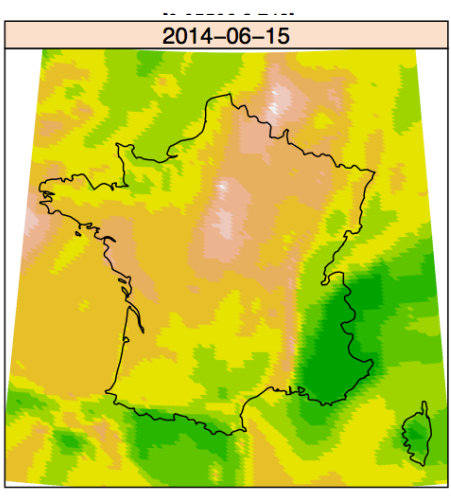

### Retro-project!

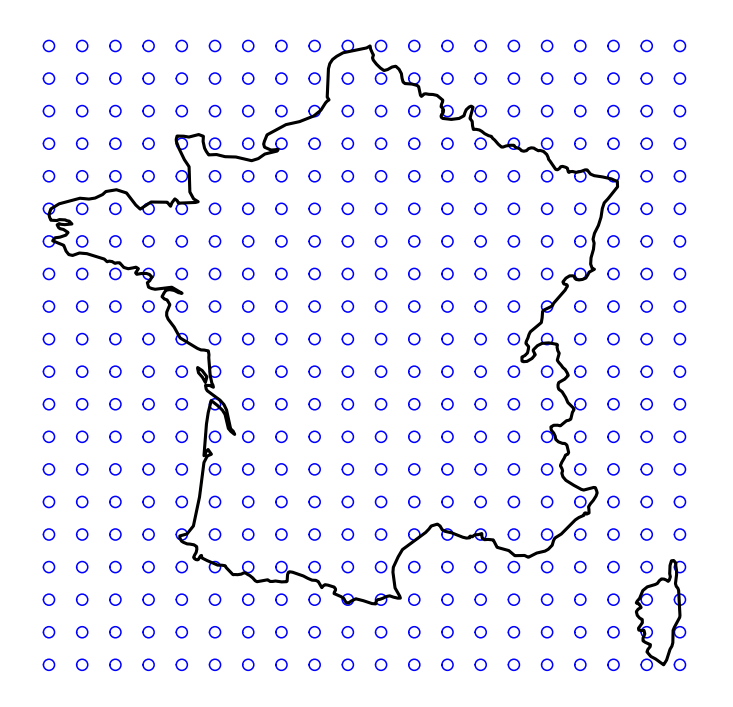

 $O$  O  $\circ$  $O$   $O$  $000000000$  $\circ$  $\Omega$  $0<sup>o</sup>$  $\circ$   $\circ$   $\circ$   $\circ$   $\circ$   $\circ$  $O$   $O$  $\circ$  $0<sup>o</sup>$  $0<sub>o</sub>$  $\circ \circ \circ \circ \circ \circ$  $0<sub>o</sub>$  $\circ$  $\circ$  $0<sup>o</sup>$  $\Omega$  $\Omega$  $\Omega$  $\circ$  $\overline{O}$  $O$   $O$  $\circ$  $\circ$  $0<sup>o</sup>$  $\Omega$  $\Omega$  $0<sup>o</sup>$  $\circ$  $\Omega$  $0<sup>o</sup>$  $\circ$  $\circ$  $\Omega$  $\Omega$  $\circ$  $\circ$  $\Omega$  $\Omega$  $\circ$  $0<sup>o</sup>$  $\circ$  $\Omega$  $\circ$  $\circ$  $\circ$ ے /  $\circ$  $\Omega$  $\mathsf{o}$  $\bullet$  $\overline{\mathsf{O}}$  $\circ$  $\Omega$  $\Omega$  $\circ$  $\circ$  $\circ$  $\Omega$  $\Omega$  $\circ$  $O$   $C$  $\circ$  $\mathcal{L}$  $\circ$  $\circ$  $\circ$  $\Omega$  $\circ$  $\circ$  $\Omega$  $0<sub>o</sub>$  $\circ$  $\circ$  $\circ$  $\Omega$  $\circ$  $\circ$  $\Omega$  $\frac{1}{2}$  0 0 0  $\Omega$  $\circ$  $\circ$  $0<sub>o</sub>$  $\circ$  $000$  $0<sub>o</sub>$  $\Omega$ <u>/ o</u>  $0000$  $000$  $O$   $O$  $\circ$  $\circ$  $\Omega$  $O$   $O$  $\circ$  $\circ$  $0<sub>o</sub>$  $\circ$  $0<sub>o</sub>$  $\Omega$  $\Omega$  $\circ$  $0$  0 0  $\circ$  $\circ$  $00000000$  $\circ$  $\circ$  $\Omega$  $\circ$  $\Omega$ 

#### spacetime: Spatio-Temporal Data in R

#### E Pebezma J Stat Softw. Nov. 2012, 51(7).

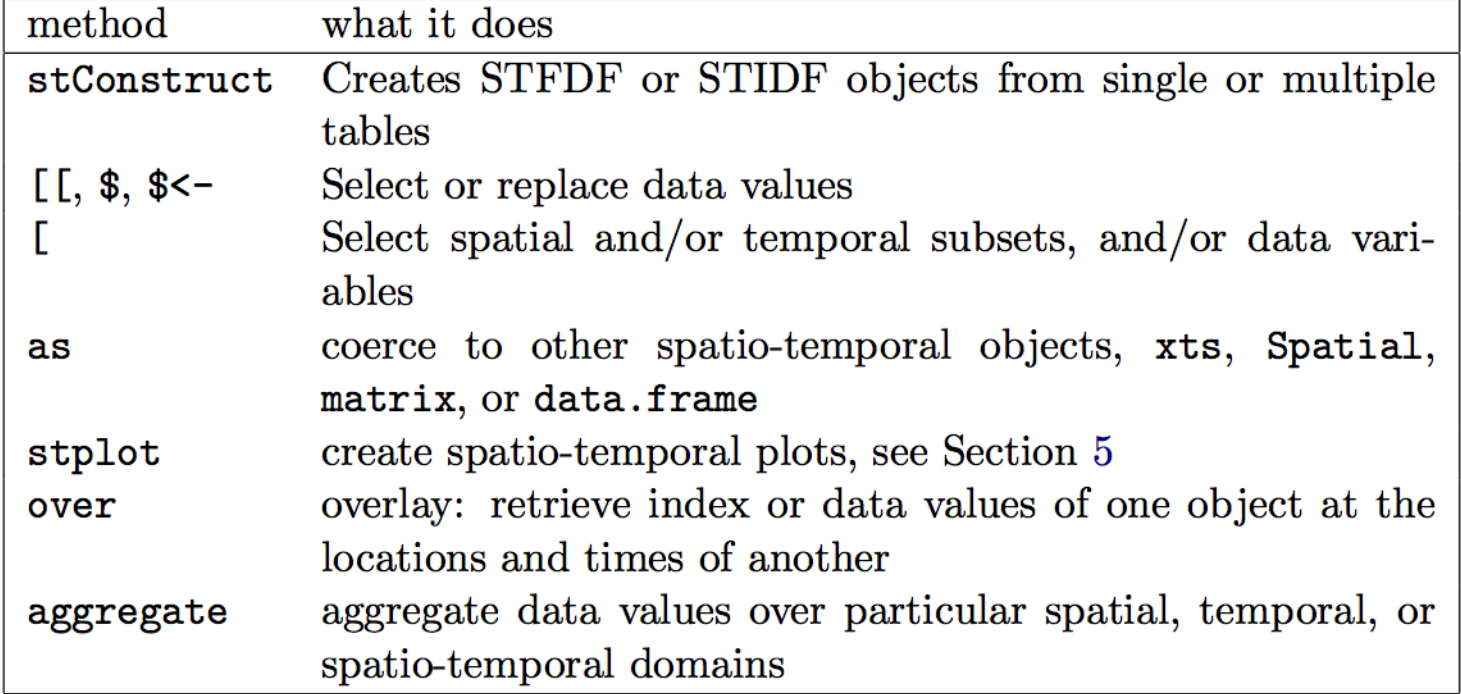

Table 1: Methods for spatio-temporal data in package spacetime.

# Plotting ST objects

- Ordinary base plots using plot, image, etc.
- Lattice (treillis) plots using spplot
- ggplot2 for nice graphs of time series
- New capabilities of stplot
	- 1. multi-panel plots
	- 2. space-time plots (Hovmöller diagrams)
	- 3. Animated plots
	- 4. Time series plots

## Practical: Do it yourself

- Find the AirBase stations located in Paris (av des champs Elisées), in Lyon (St Just), in Rennes (les Halles)
- Make a daily time series plot of PM10 & NO<sub>2</sub> for these 3 locations for year 2014
- Compare your series to the time series of the nearest Chimere pixel